FTP : FFFTP

1. FFFTP (  $\qquad \qquad$  ]

プログラム本体は[、こちら](http://www2.biglobe.ne.jp/~sota/ffftp.html) などよりダウンロードしまして、インストールを実施ください。

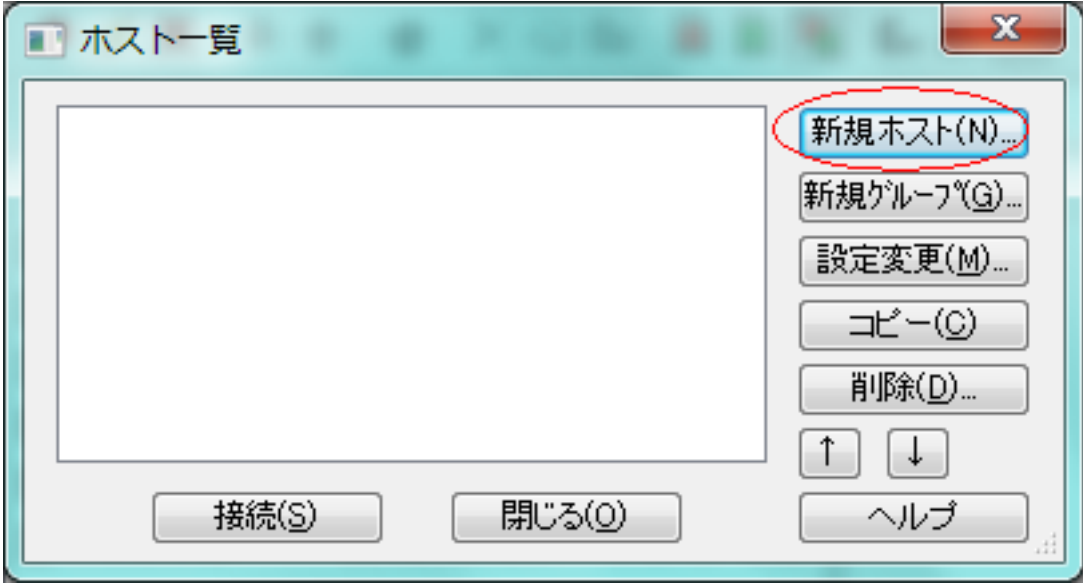

 $2.$ 

FTP : FFFTP

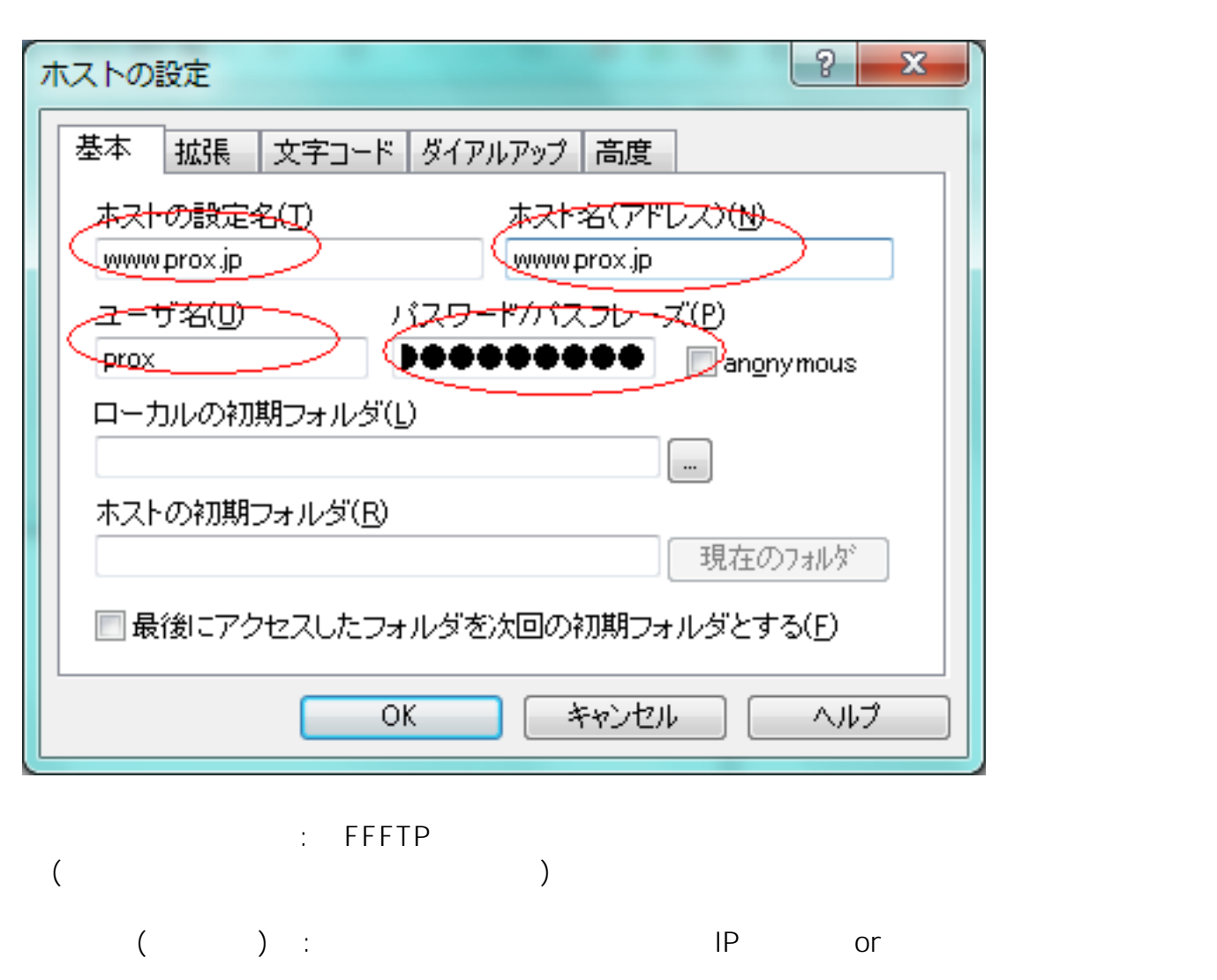

ユーザ名  : こちらで作成したアカウントをご指定ください

パスワード : こちらで作成したパスワードをご指定ください

3. [ ] PASV [ OK ]

 $2/3$ (c) 2022 Prox System Design <tech@prox.ne.jp> URL: https://support.prox.ne.jp/index.php?action=artikel&cat=30&id=54&artlang=ja

## FTP : FFFTP

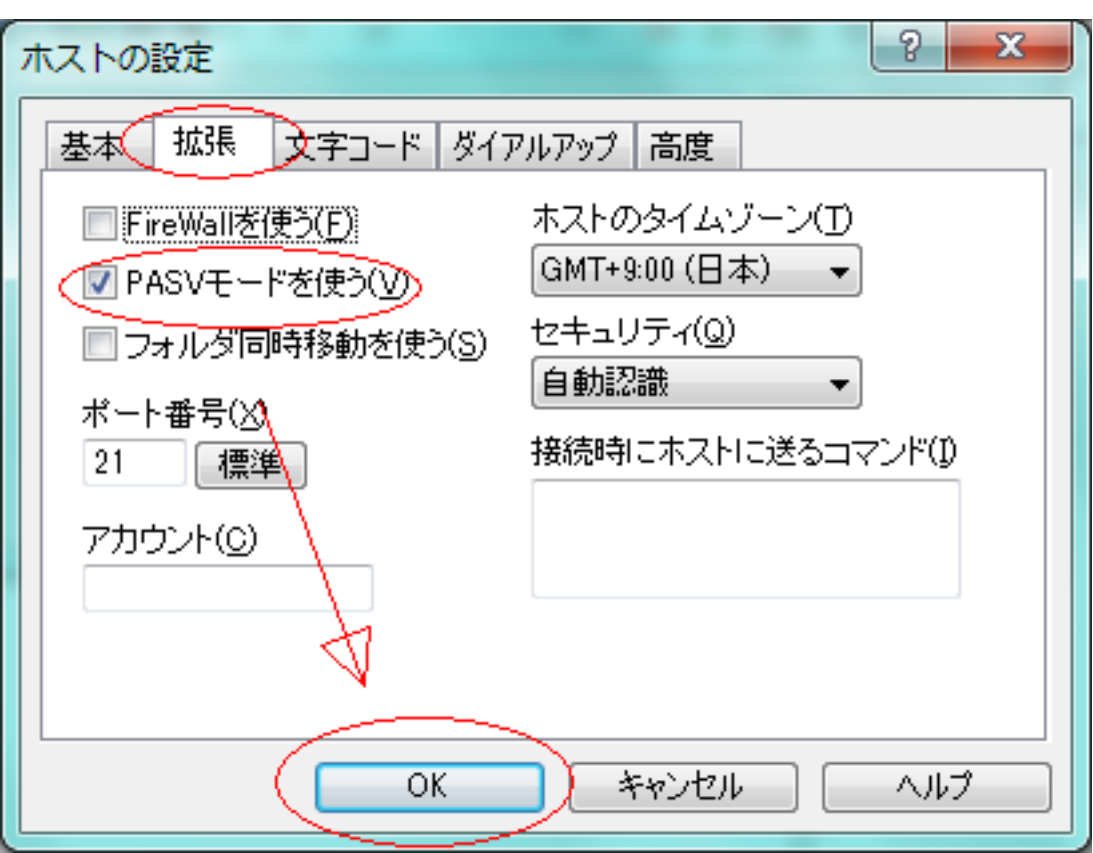

 $4.$ 

## $\lceil \cdot \cdot \cdot \rceil$

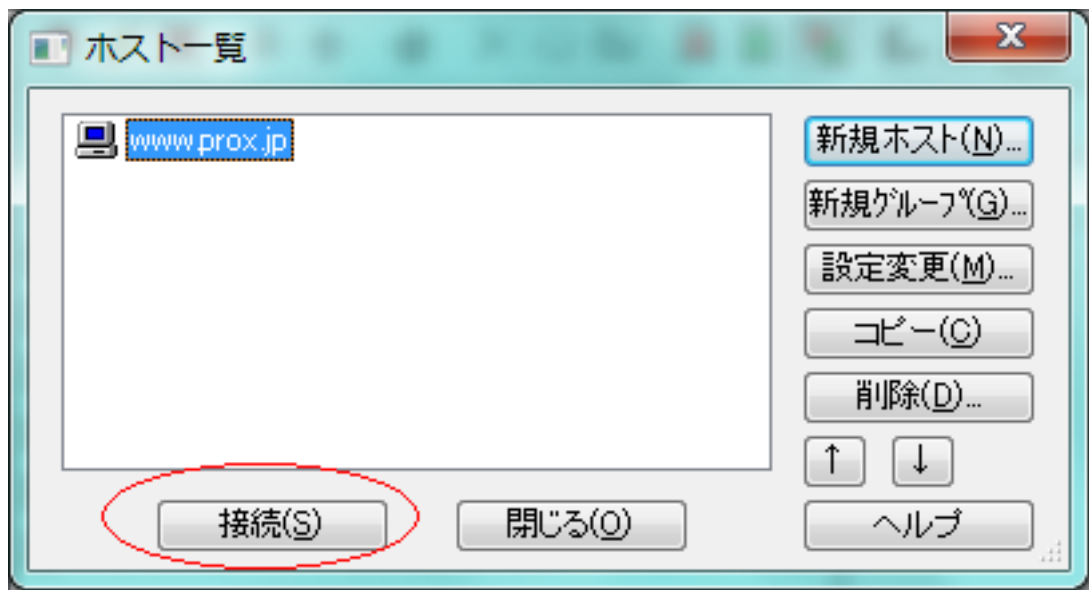

ID: #1053 : Prox System design  $: 2015 - 06 - 0209.40$